# **La Chronosphère - Bug #5037**

## **Manque icone chronosphere**

15/08/2019 23:39 - Francois Audirac

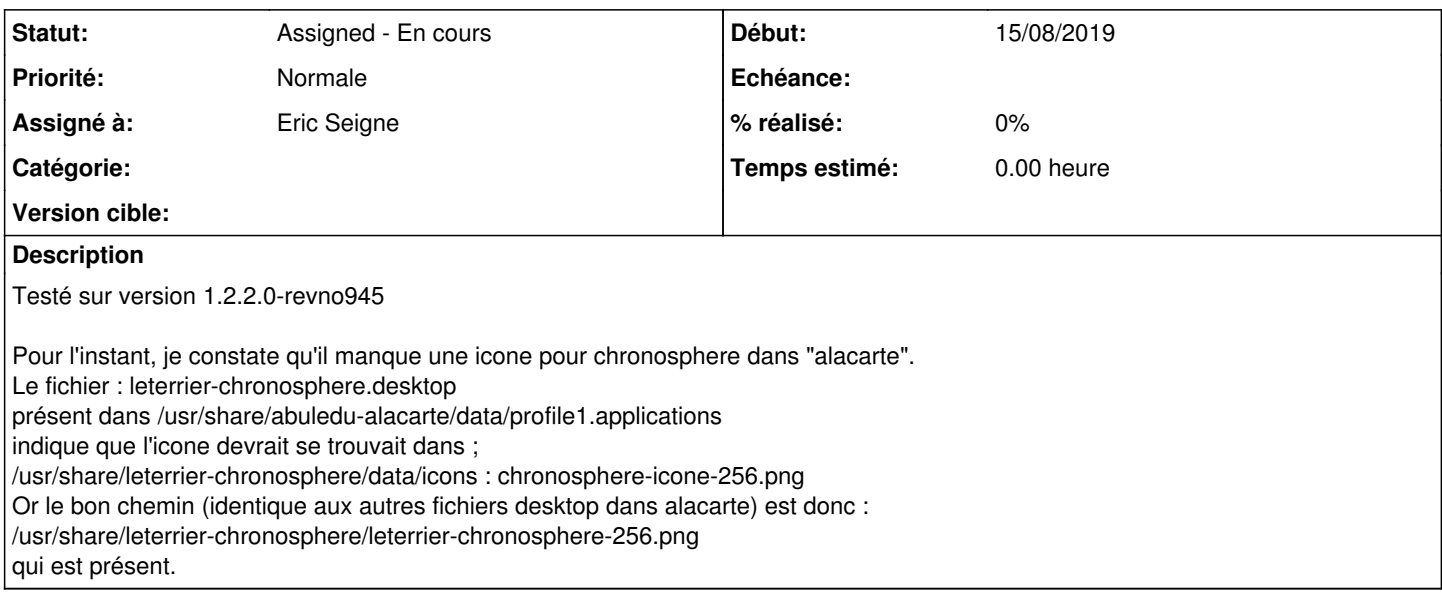

### **Historique**

#### **#1 - 16/08/2019 00:40 - Francois Audirac**

A noter qu'il faut soit changer le nom, soit renommer l'icone. Le nom de l'icone présente est : leterrier-chronosphere-256.png alors que le nom attendu dans le desktop est : chronosphere-icone-256.png

Testé et ça marche ! :-)

Il faut :

1) changer les noms et les lieux dans le .desktop

2) renommer l'icone dans /usr/share/leterrier-chronosphere en chronosphere-icone-256.png

#### **#2 - 27/08/2019 15:08 - Eric Seigne**

- *Projet changé de abuledu-alacarte à La Chronosphère*
- *Statut changé de New Nouveau à Assigned En cours*
- *Assigné à mis à Eric Seigne*
- *Version cible version 1.2.2 supprimé*